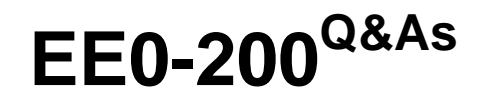

Certified Landesk 8.5 Engineer Exam

### **Pass Exam Express EE0-200 Exam with 100% Guarantee**

Free Download Real Questions & Answers **PDF** and **VCE** file from:

**https://www.leads4pass.com/ee0-200.html**

### 100% Passing Guarantee 100% Money Back Assurance

Following Questions and Answers are all new published by Exam Express Official Exam Center

**63 Instant Download After Purchase** 

**@ 100% Money Back Guarantee** 

365 Days Free Update

**Leads4Pass** 

800,000+ Satisfied Customers

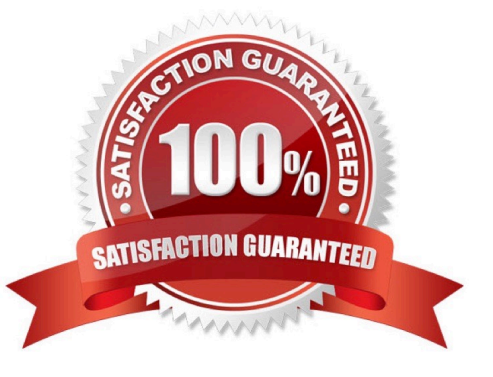

# **Leads4Pass**

#### **QUESTION 1**

When performing a Remote Control session to a LANDesk?Management Suite v8.5 client, which TCP port needs to be open on the firewall to contact the Windows-based client?

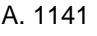

B. 1761

- C. 5007
- D. 9535

Correct Answer: D

#### **QUESTION 2**

In Software License Monitoring, why would you downgrade a product license?

- A. to normalize vendor data
- B. to enable circular borrowing
- C. to prevent the older version from exceeding its license count
- D. to allow a newer version to borrow a license from an older version

Correct Answer: C

#### **QUESTION 3**

Which format is used for importing and exporting the LDAPPL3.INI file from the Software Configuration console?

- A. TXT
- B. XML
- C. CSV
- D. HTML

Correct Answer: B

#### **QUESTION 4**

Which three are required to install the LANDesk?Web Components? (Choose three.)

A. Rollup Core

# **Leads4Pass**

- B. DNS Services
- C. Microsoft IIS 5.0 or greater
- D. MDAC 2.8 or greater
- E. .NET Framework 1.1
- F. Internet Explorer 6.0 or greater

Correct Answer: CDE

#### **QUESTION 5**

Where is the Software Monitoring data stored on the client?

- A. in the registry
- B. in the invdelta.dat
- C. in the ldclient directory
- D. in the ldlogon directory
- Correct Answer: A

[Latest EE0-200 Dumps](https://www.leads4pass.com/ee0-200.html) [EE0-200 Exam Questions](https://www.leads4pass.com/ee0-200.html) [EE0-200 Braindumps](https://www.leads4pass.com/ee0-200.html)